Group members: \_\_\_\_\_\_\_\_\_\_\_\_\_\_\_\_\_\_\_\_\_\_\_\_\_\_\_\_\_\_\_\_\_\_\_\_\_\_\_\_\_\_\_\_\_\_\_\_\_\_\_\_\_\_\_\_\_\_\_\_\_\_\_

Consider the following scenario of employees working in departments:

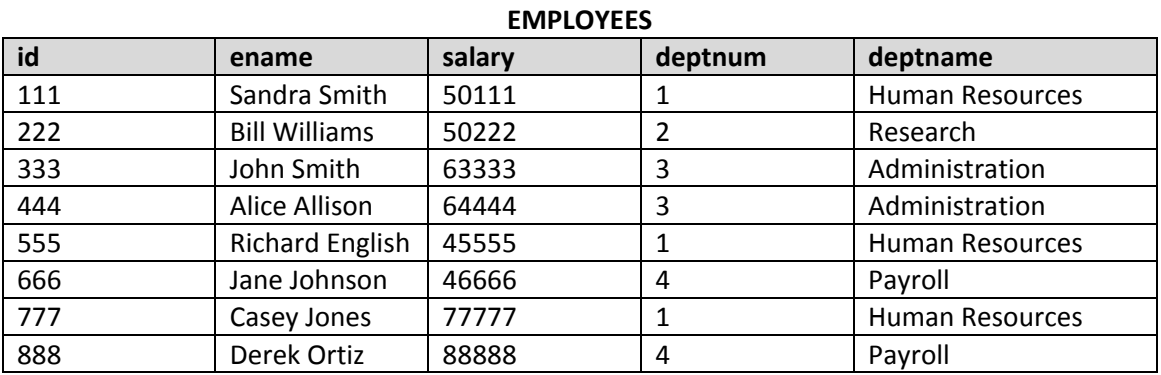

1. Identify any redundancy (i.e., unnecessary repetition) in the spreadsheet.

2. Using the data above, identify specific examples of update, delete, and insert anomalies that may occur due to the redundancy.

3. If there is redundancy, propose a breakdown into multiple spreadsheets/tables to remove it. Draw the spreadsheets/tables with the data.

4. For each spreadsheet/table in the breakdown, identify its primary key. (A primary key is a column or a set of columns that will always identify a unique row in the spreadsheet/table even if the data in the cells change.)

5. For each spreadsheet/table in the breakdown, identify its foreign key(s), if any. (A foreign key is a column or combination of columns referring to values that uniquely identify a row in another spreadsheet/table.)

6. For each table, create a question/query that can be answered using only that table.

7. For each primary-foreign key relationship, create a question/query that can be answered using the relationship between the tables.